## МИНИСТЕРСТВО ОБРАЗОВАНИЯ И НАУКИ РФ Федеральное государственное бюджетное образовательное учреждение высшего образования Томский государственный университет систем управления и радиоэлектроники

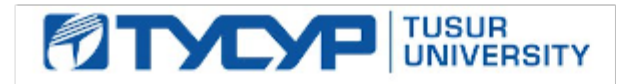

## **У Т В Е Р Ж Д А Ю**

**Проректор по учебной работе**

Сертификат: 1c6cfa0a-52a6-4f49-aef0-5584d3fd4820<br>Владелец: Троян Павел Ефимович Действителен: с 19.01.2016 по 16.09.2019

## **РАБОЧАЯ ПРОГРАММА УЧЕБНОЙ ДИСЦИПЛИНЫ «ГРАФИЧЕСКИЕ СРЕДСТВА В ЭКОНОМИЧЕСКИХ ИНФОРМАЦИОННЫХ СИСТЕМАХ»**

**Уровень основной образовательной программы:** бакалавриат

**Направление(я) подготовки (специальность):** 09.03.03 – Прикладная информатика \_\_\_\_\_\_\_

**Профиль:** Прикладная информатика в экономике

**Форма обучения:** очная

**Факультет:** ФСУ, Факультет систем управления

**Кафедра:** АСУ, Кафедра автоматизированных систем управления

**Курс** 2

**Семестр** 4

**Учебный план набора** 2016 и последующих лет

**Распределение рабочего времени:**

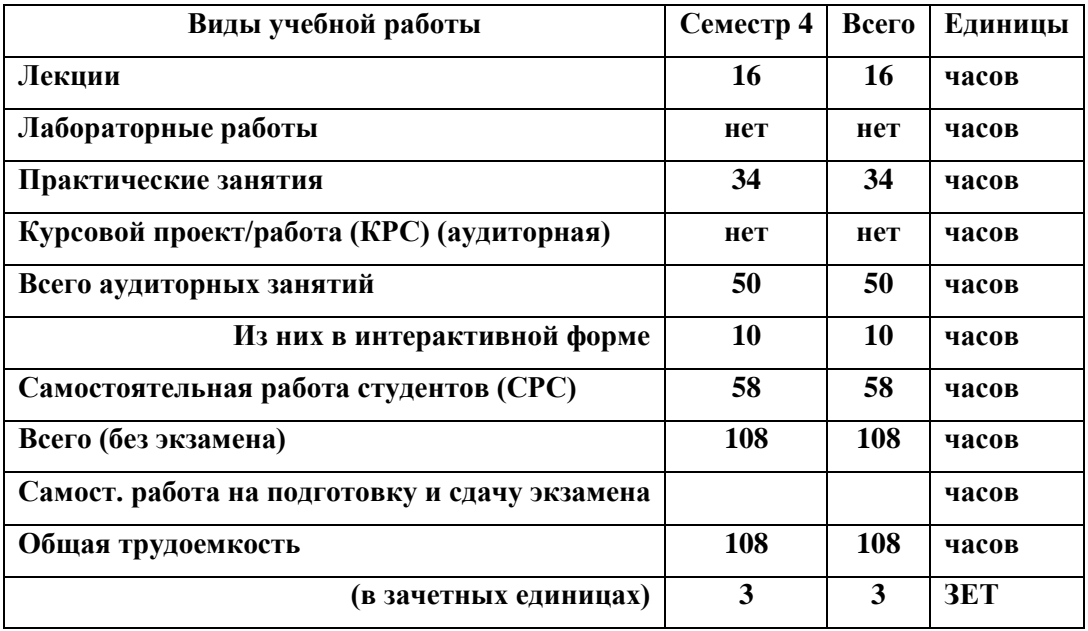

**Зачет \_\_4\_\_ семестр**

Томск 2016

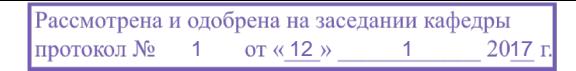

Рабочая программа по дисциплине составлена с учетом требований Федерального Государственного образовательного стандарта высшего образования (ФГОС ВО) по направлению подготовки 09.03.03 Прикладная информатика (квалификация (степень) "бакалавр"), утвержденного Приказом Министерства образования и науки Российской Федерации от 12 марта 2015 г. № 207, рассмотрена и утверждена на заседании кафедры 12 января 2017 г., протокол № 1.

Разработчик к.т.н., доцент каф. АСУ А.А.Шелестов

Зав. обеспечивающей кафедрой АСУ д.т.н., профессор А.М. Кориков

Рабочая программа согласована с факультетом, профилирующей и выпускающей кафедрами специальности.

Декан к.т.н., доцент П.В. Сенченко Заведующий профилирующей и выпускающей кафедрой АСУ, д.т.н., профессор А.М. Кориков

**Эксперты:** Кафедра АСУ, доцент достата и последника А.И. Исакова

(место работы) (занимаемая должность)

## **1. ЦЕЛИ И ЗАДАЧИ ДИСЦИПЛИНЫ**

Дисциплина «Графические средства в экономических информационных системах» (ГСЭИС) входит в цикл обязательных дисциплин читается в 4 семестре и предусматривает чтение лекций, проведение лабораторных работ и получение различного рода консультаций.

**Целью дисциплины** является усвоение математических основ, алгоритмов и методов функционирования современных графических систем на базе ПЭВМ.

Вместе с другими предметами изучение данной дисциплины должно способствовать расширению профессионального кругозора студентов. Формировать у них навыки и умение, необходимые для взаимодействия с современными графическими средствами и системами с точки зрения требований пользователя, а также изучение явлений их окружающих.

**Задачей дисциплины** является формирование у студентов навыков, необходимых для обработки и редактирования информации с помощью компьютерных графических средств.

### **2. МЕСТО ДИСЦИПЛИНЫ В СТРУКТУРЕ ООП**

Дисциплина «Графические средства в экономических информационных системах» относится к числу обязательных дисциплин базового блока. Успешное овладение дисциплиной предполагает предварительные знания, которые студенты получили при изучении таких дисциплин как «Математика», «Информатика и программирование».

Знания, полученные студентами в этой дисциплине, будут использоваться при изучении таких дисциплин как: «Предметно-ориентированные экономические информационные системы», «Учебно-исследовательская работа».

#### **3. ТРЕБОВАНИЯ К РЕЗУЛЬТАТАМ ОСВОЕНИЯ ДИСЦИПЛИНЫ**

Процесс изучения дисциплины «Графические средства в экономических информационных системах» направлен на формирование следующих компетенций:

### *профессиональные компетенции (ПК):*

- способностью разрабатывать, внедрять и адаптировать прикладное программное обеспечение **(ПК-2);**
- способностью программировать приложения и создавать программные прототипы решения прикладных задач **(ПК-8):**
	- В результате изучения дисциплины студент **должен**:

 **иметь представление об** основных функциональных возможностях современных графических систем;

 **знать** устройства и режимы диалога: парадигмы и принципы взаимодействия человека с компьютерной средой: критерии оценки полезности диалоговых систем: виды преобразований графической информации; принципы построения "открытых" графических систем;

 **уметь** построить и описать взаимодействие пользователя с компьютерной средой в заданной проблемной области: пользоваться библиотеками элементов управления, диалогом: программами поддержки разработки пользовательских интерфейсов: создать среду, описать события и реализовать интерактивную систему организовать диалог в графических системах;

 **владеть** современными графическими и программными средствами, связанными с обработкой изображения.

Лабораторные работы призваны ознакомить студентов с некоторыми прикладными пакетами и графическими редакторами, а также привить определенные навыки самостоятельного создания программных графических средств.

## **4. ОБЪЕМ ДИСЦИПЛИНЫ И ВИДЫ УЧЕБНОЙ РАБОТЫ**

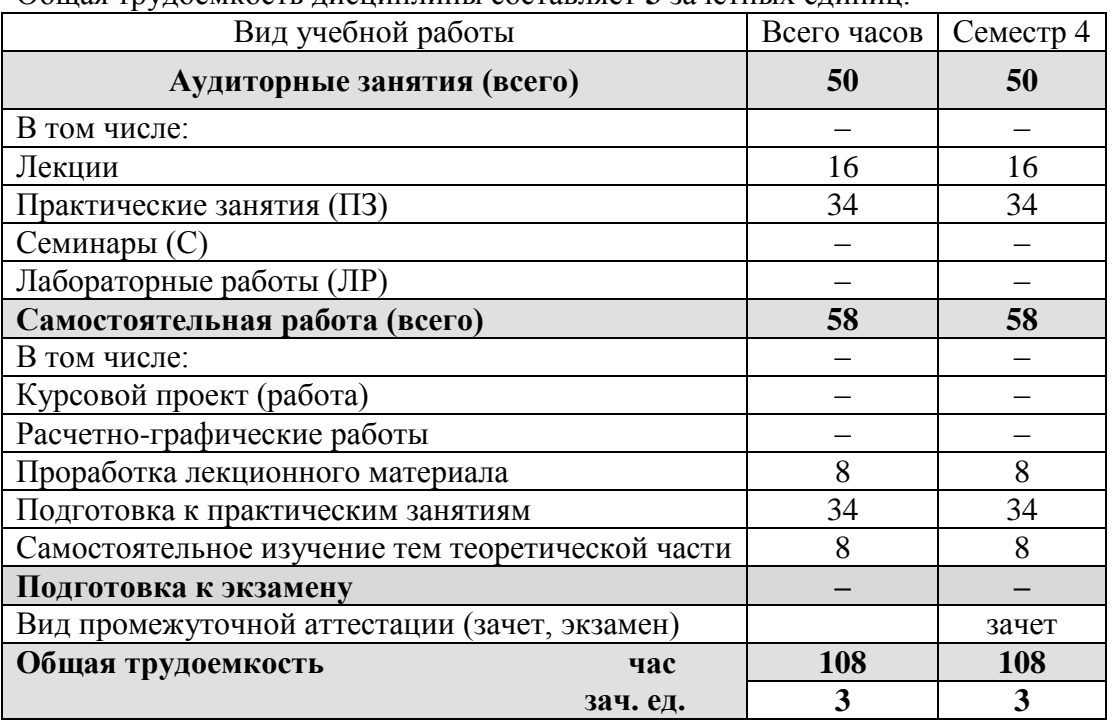

Общая трудоемкость дисциплины составляет **3** зачетных единиц.

## **5. СОДЕРЖАНИЕ ДИСЦИПЛИНЫ**

## **5.1. Разделы дисциплин и виды занятий**

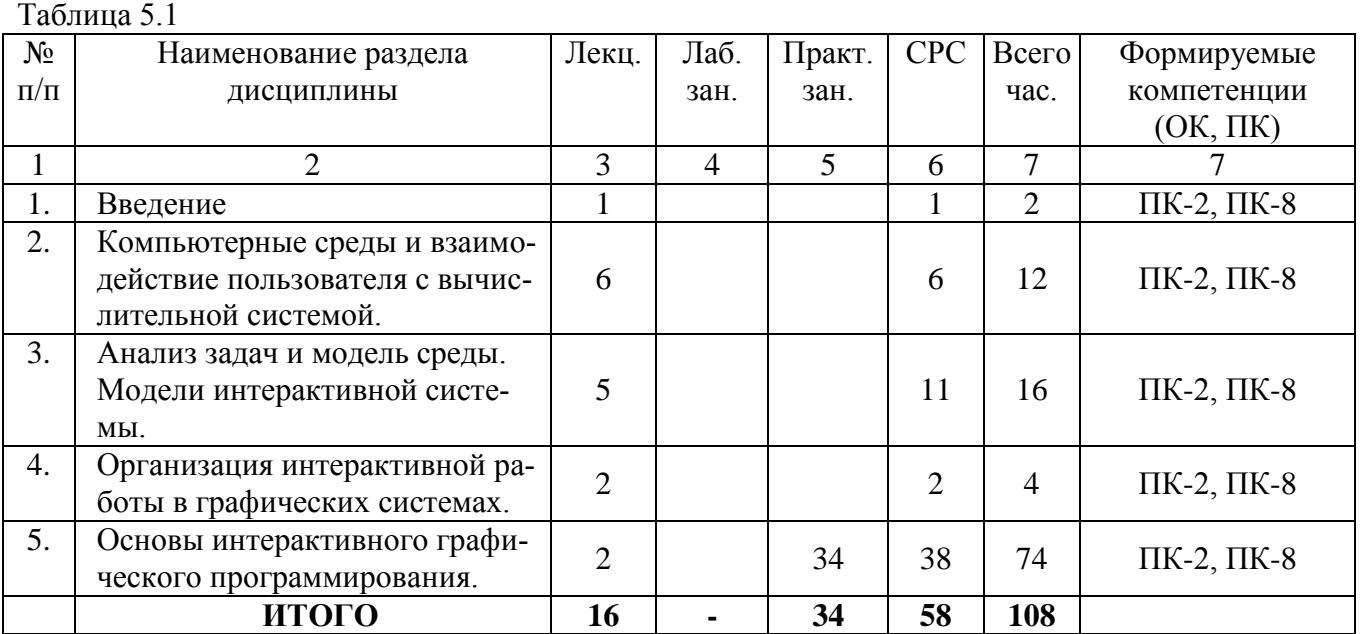

#### Содержание разделов дисциплины (по лекциям)  $5.2.$

Таблица 5.2

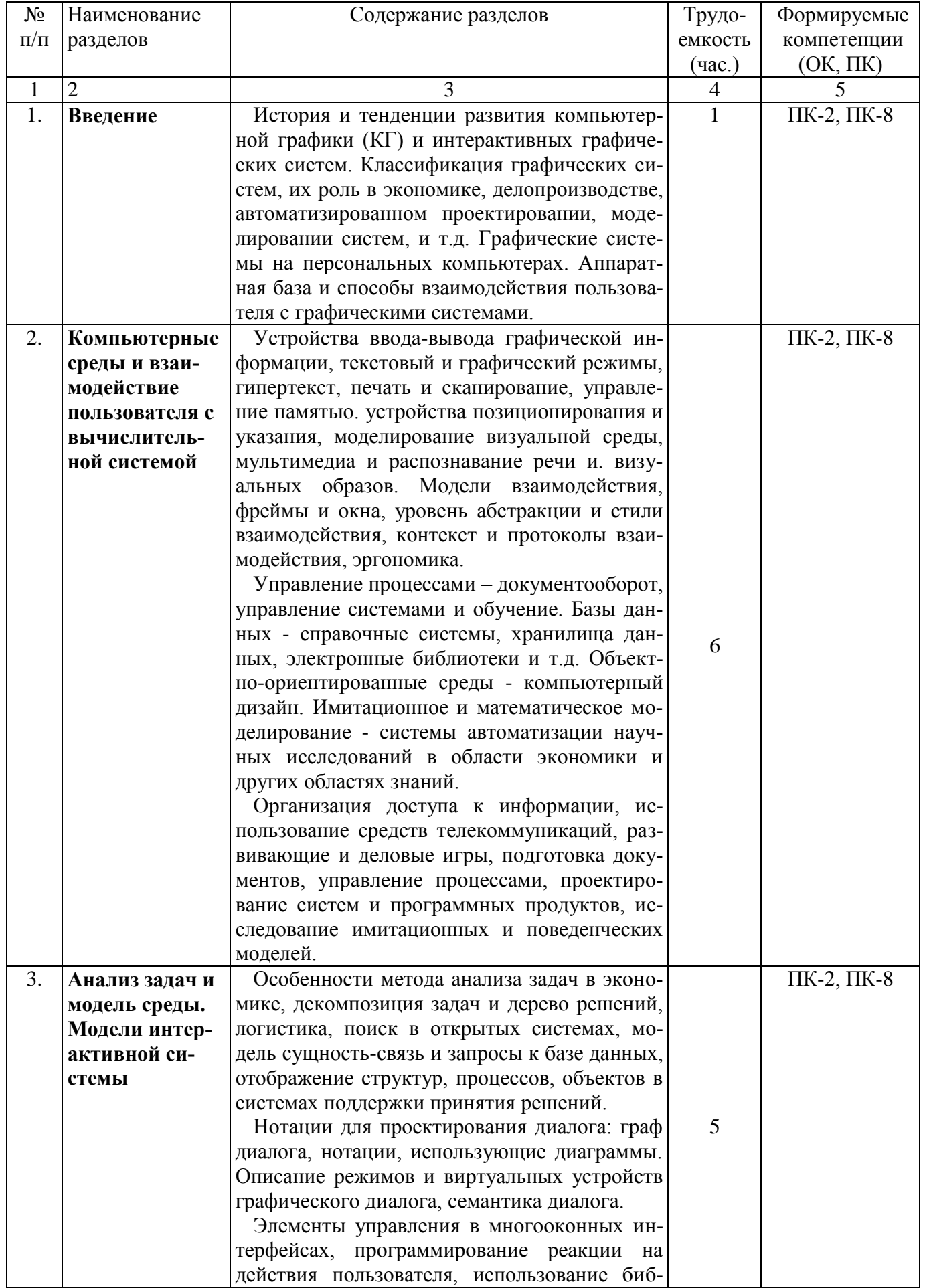

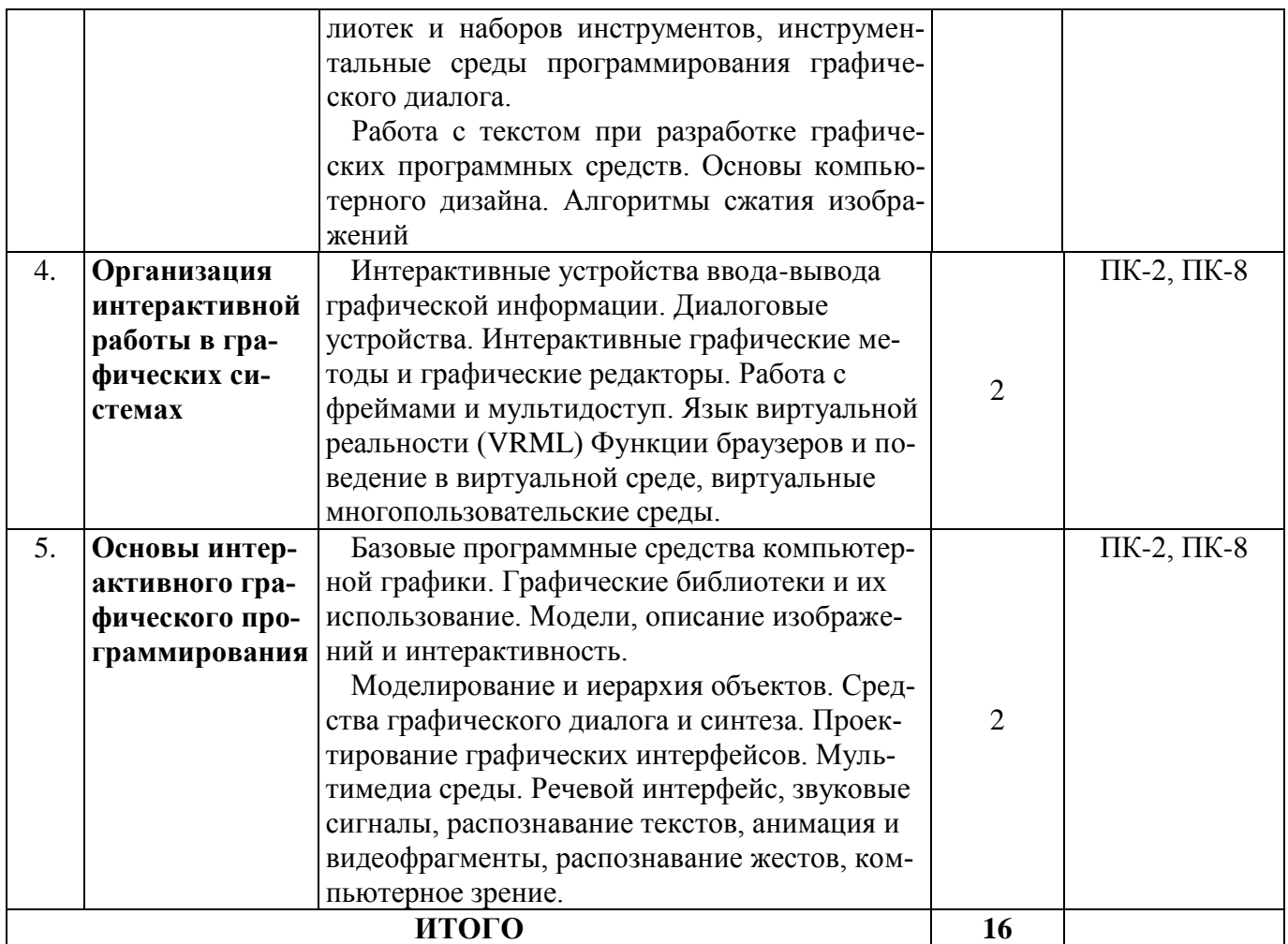

## **5.3. Разделы дисциплины и междисциплинарные связи с обеспечивающими (предыдущими) и последующими дисциплинами**

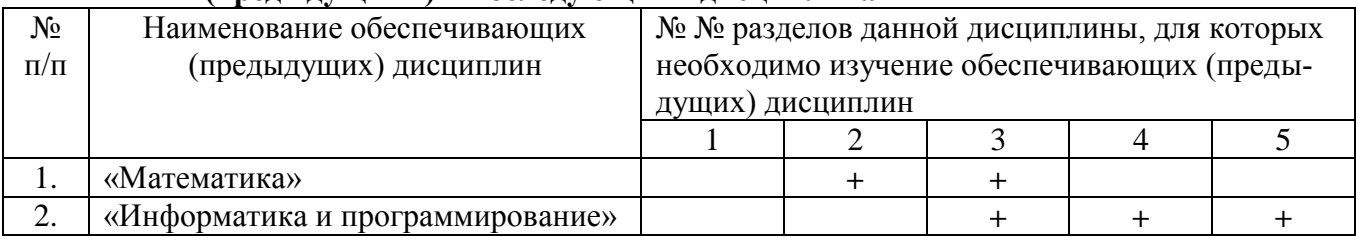

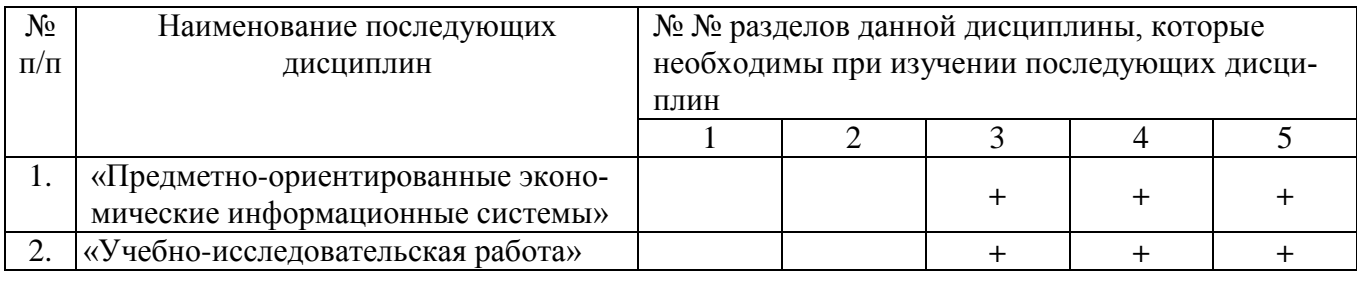

## **5.4. Соответствие компетенций, формируемых при изучении дисциплины, и видов занятий**

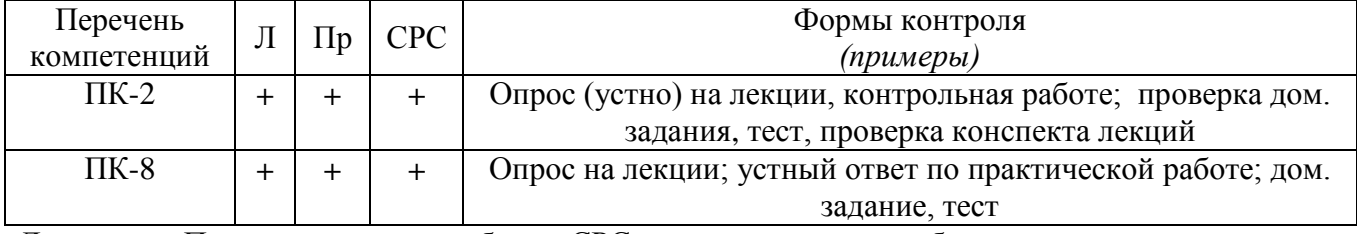

Л – лекция, Пр – практические работы, СРС – самостоятельная работа студента

## **6. МЕТОДЫ И ФОРМЫ ОРГАНИЗАЦИИ ОБУЧЕНИЯ**

Для успешного освоения дисциплины применяются различные образовательные технологии, которые обеспечивают достижение планируемых результатов обучения согласно основной образовательной программе, с учетом требований к объему занятий в интерактивной форме.

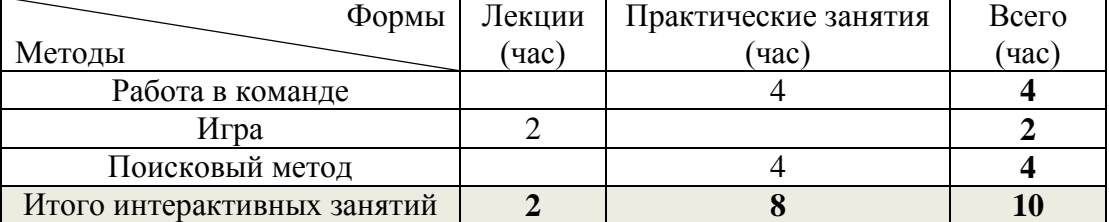

## **Технологии интерактивного обучения при разных формах занятий**

### *Примечание.*

1. «Работа в команде» происходит при коллективном выполнении заданий практических работ (практ. работа №1 - №3).

2. «Поисковый метод» студенты используют при выполнении заданий (практ. работа № 4).

3. Различные игровые моменты предлагаются студентам во время лекций.

## **7. ПРАКТИЧЕСКИЕ РАБОТЫ**

Практические работы призваны ознакомить студентов с некоторыми прикладными пакетами и графическими редакторами, а также привить определенные навыки самостоятельного создания программных графических средств для работы экономическими информационными системами. Задания по практическим работам приведены в разделе 12.3 [7].

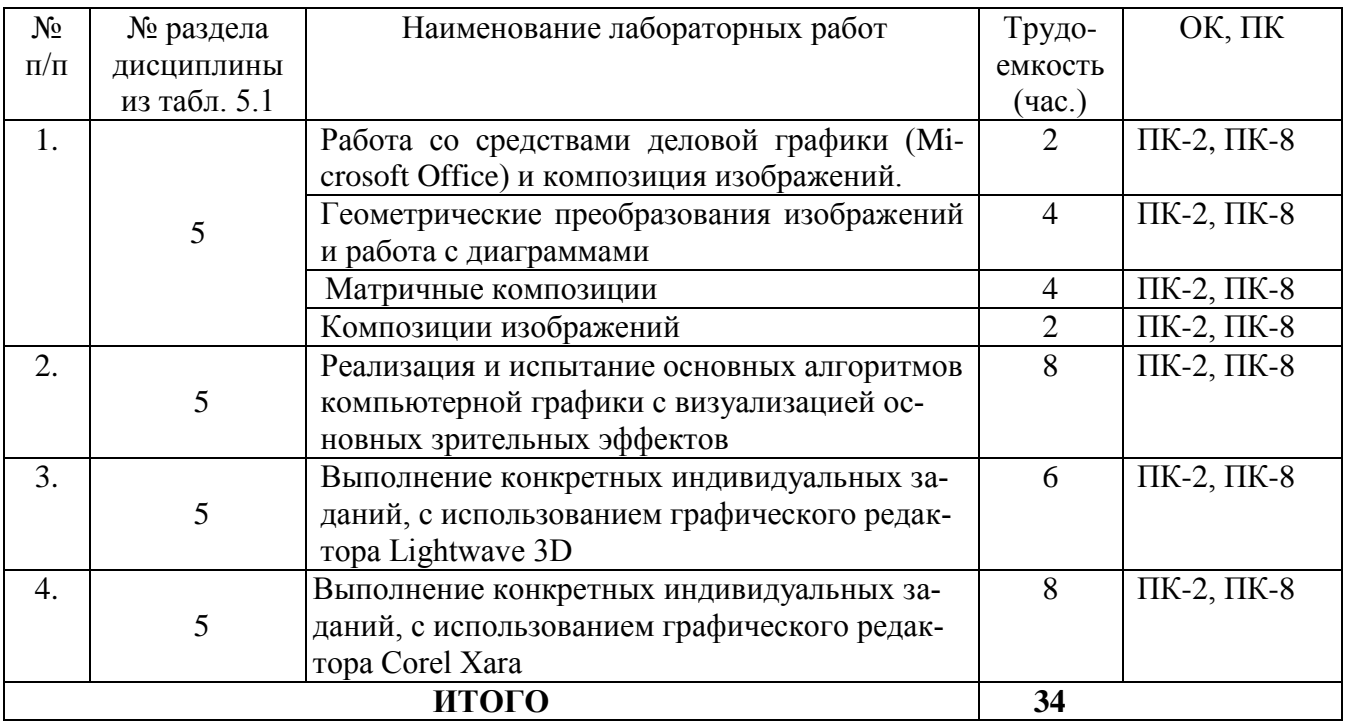

## **8. ЛАБОРАТОРНЫЕ РАБОТЫ – не предусмотрены**

## **9. САМОСТОЯТЕЛЬНАЯ РАБОТА**

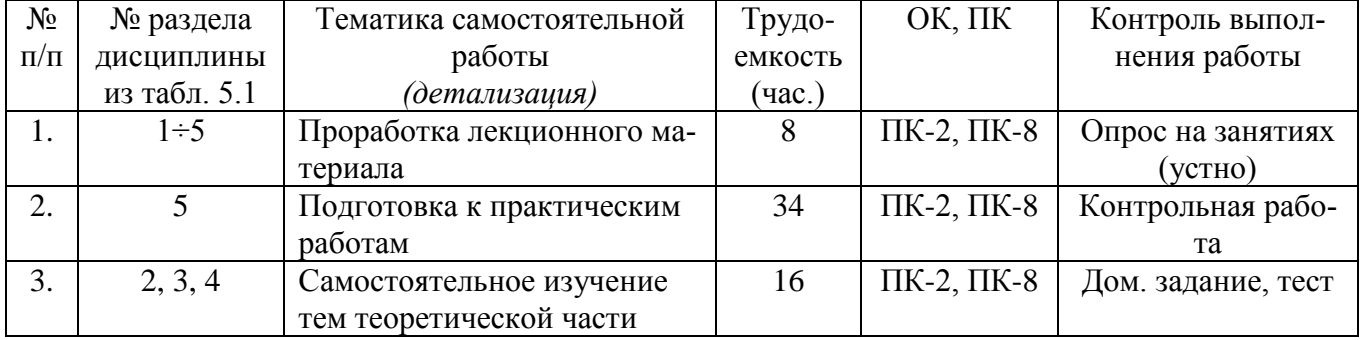

# **ВСЕГО 58**

### *Темы для самостоятельного изучения*

- 1. Деловая (коммерческая), научная и иллюстративная графика (4 час.).
- 2. Компьютерный дизайн и работа с цветом (4 час.).
- 3. Особенности использования изображений в рекламе (4 час.).
- 4. Проектирование интерфейсов пользователя в ЭИС (4 час.).

## **10. ПРИМЕРНАЯ ТЕМАТИКА КУРСОВЫХ ПРОЕКТОВ** – не предусмотрены.

## **11. БАЛЛЬНО-РЕЙТИНГОВАЯ СИСТЕМА**

**Курс 2, семестр 4 Контроль обучения – Зачет.**

Максимальный семестровый рейтинг – **100 баллов.**

Таблица 11.1 – Дисциплина «Графические средства в экономических информационных системах» (**зачет**, лекции, практические занятия, тесты)

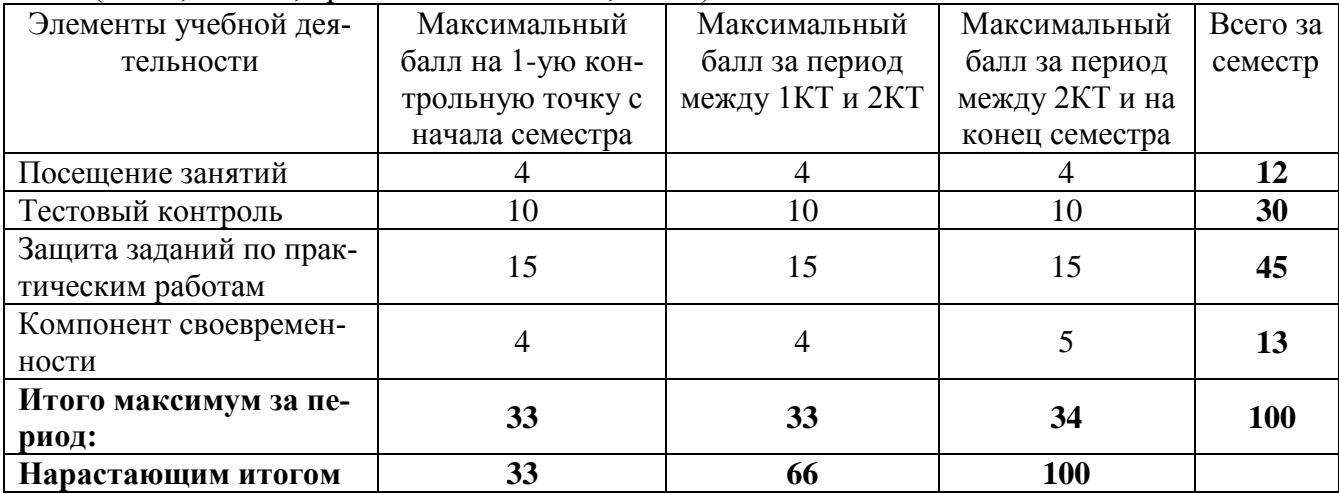

После окончания семестра студент, набравший менее 60 баллов, считается неуспевающим, не получившим зачет. **Студент, выполнивший все запланированные практические работы** и набравший сумму 60 и более баллов, получает зачет «автоматом».

Таблица 11.2 – Пересчет баллов в оценки за контрольные точки

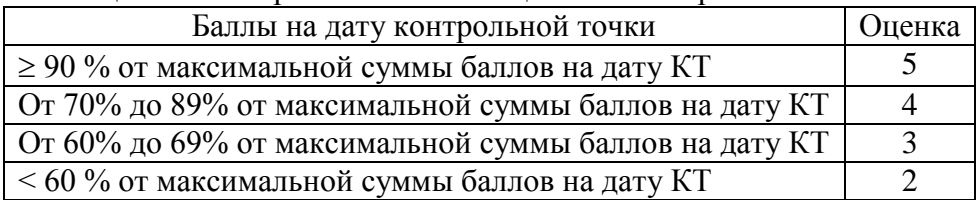

## **12. УЧЕБНО-МЕТОДИЧЕСКОЕ И ИНФОРМАЦИОННОЕ ОБЕСПЕЧЕНИЕ ДИСЦИПЛИНЫ**

### **12.1 Основная литература**

 Люкшин Б.А. Компьютерная графика : Учебное пособие [Электронный ресурс]/ Люкшин Б.А. – Томск : ТУСУР, 2012.– 127 с. – Режим доступа: <https://edu.tusur.ru/training/publications/1864>

#### **12.2Дополнительная литература**

1. [Инженерная и компьютерная графика: Учебник / Жуков Ю. Н. –](https://edu.tusur.ru/training/publications/757) 2010. 177 с. − [Электронный ресурс]. – Режим доступа:<https://edu.tusur.ru/training/publications/757>

2. [Немцова, Т.И.](http://lib.tusur.ru/cgi-bin/irbis64r_12/cgiirbis_64.exe?LNG=&Z21ID=&I21DBN=LIB&P21DBN=LIB&S21STN=1&S21REF=1&S21FMT=fullwebr&C21COM=S&S21CNR=20&S21P01=0&S21P02=1&S21P03=A=&S21STR=%D0%9D%D0%B5%D0%BC%D1%86%D0%BE%D0%B2%D0%B0,%20%D0%A2%D0%B0%D0%BC%D0%B0%D1%80%D0%B0%20%D0%98%D0%B3%D0%BE%D1%80%D0%B5%D0%B2%D0%BD%D0%B0) Компьютерная графика и WEB-дизайн [Текст] : практикум / Т. И. Немцова, Ю. В. Назарова ; ред. Л. Г. Гагарина. - М. : ФОРУМ, 2013. - 288 с. (15 экз.)

3. Перемитина Т.О. Компьютерная графика: Учебное пособие / [Электронный ресурс]/ Перемитина Т.О. – Томск : ТУСУР, 2012.– 144 с. – Режим доступа: <https://edu.tusur.ru/training/publications/5613>

#### **12.3 Учебно-методические пособия**

#### **12.3.1. Обязательные учебно-методические пособия**

1. Шатлов К.Г., Шелестов А.А., Немеров А.А. Компьютерная графика. Лабораторный практикум. – Томск: ТУСУР, 2012. – 34 с. – [Электронный ресурс]. – Режим доступа: [http://asu.tusur.ru/learning/spec080801/d39a/s080801\\_d39a\\_labs.doc](http://asu.tusur.ru/learning/spec080801/d39a/s080801_d39a_labs.doc)

3. Гришаева Н.Ю. Инженерная и компьютерная графика: Учебно-методическое пособие [Электронный ресурс]/ Гришаева Н.Ю, Бочкарёва С.А. – Томск: ТУСУР, 2013. – 148 с. – Режим доступа:<https://edu.tusur.ru/training/publications/3535>

4. Компьютерная графика: Методические рекомендации по выполнению самостоятельной работы по дисциплине для студентов специальности 231000.62 «Программная инженерия» / Перемитина Т. О. – 2012. 10 с. − [Электронный ресурс]. – Режим доступа: <https://edu.tusur.ru/training/publications/5612>

#### **12.3.2 Учебно-методические пособия для лиц с ограниченными возможностями здоровья**

Учебно-методические материалы для самостоятельной и аудиторной работы обучающихся из числа инвалидов предоставляются в формах, адаптированных к ограничениям их здоровья и восприятия информации.

#### **Для лиц с нарушениями зрения:**

- в форме электронногодокумента;
- в печатной форме увеличеннымшрифтом.

#### **Для лиц с нарушениями слуха:**

- в форме электронногодокумента;
- в печатной форме.
- **Для лиц с нарушениями опорно-двигательного аппарата:**
- в форме электронногодокумента;
- в печатной форме.

**12.4. Базы данных, информационно-справочные, поисковые системы и требуемое программное обеспечение**

- 1. [www.compress.ru](http://www.compress.ru/) Журнал «КомпьютерПресс»
- 2. [www.isn.ru](http://www.isn.ru/) Российская сеть информационного общества
- 3. [http://www.soft-unity.ru](http://www.soft-unity.ru/) сайт компании «Софт-Юнити»

#### **13. МАТЕРИАЛЬНО-ТЕХНИЧЕСКОЕ ОБЕСПЕЧЕНИЕДИСЦИПЛИНЫ**

**13.1. Общие требования к материально-техническому обеспечению дисциплины**

**13.1.1. Материально-техническое обеспечение для лекционныхзанятий**

Для проведения занятий лекционного типа, групповых и индивидуальных консультаций, текущего контроля и промежуточной аттестации используется учебная аудитория, с количеством посадочных мест не менее 22-24, оборудованная доской и стандартной учебной мебелью. Имеются наглядные пособия в виде презентаций по лекционным разделам дисциплины.

#### **13.1.2. Материально-техническое обеспечение для лабораторных работ**

Для проведения практических занятий используется учебно-исследовательская вычислительная лаборатория, расположенная по адресу 634034, Томская область, г. Томск, Вершинина улица, д. 74, 4 этаж, ауд. 437, 438, 439. Состав оборудования: Учебная мебель; Экран с электроприводом DRAPER BARONET – 1 шт.; Мультимедийный проектор TOSHIBA – 1 шт.; Компьютеры класса не ниже Intel Pentium G3220 (3.0GHz/4Mb)/4GB RAM/ 500GB с широкополосным доступом в Internet, с мониторами типа Samsung 18.5" S19C200N– 10 шт.; Используется лицензионное программное обеспечение, пакеты версией не ниже: Microsoft Windows XP Professional with SP3; Visual Studio 2008 EE with SP1; Microsoft Office Visio 2010; Microsoft SQL-Server 2005; графические редакторы Lightwave 3D, Corel Xara, Adobe Photoshop.

#### **13.1.3. Материально-техническое обеспечение для самостоятельной работы**

Для самостоятельной работы используется учебная аудитория (компьютерный класс), расположенная по адресу 634034, г. Томск, ул. Вершинина, 74, 1 этаж, ауд. 100. Состав оборудования: учебная мебель; компьютеры класса не ниже ПЭВМ INTEL Сeleron D336 2.8ГГц. - 4 шт.; компьютеры подключены к сети ИНТЕРНЕТ и обеспечивают доступ в электронную информационно-образовательную среду университета.

#### **13.2. Материально-техническое обеспечение дисциплины для лиц с ограниченными возможностямиздоровья**

Освоение дисциплины лицами с ОВЗ осуществляется с использованием средств обучения общего и специального назначения.

При обучении студентов **с нарушениями слуха** предусмотрено использование звукоусиливающей аппаратуры, мультимедийных средств и других технических средств приема/передачи учебной информации в доступных формах для студентов с нарушениями слуха, мобильной системы обучения для студентов с инвалидностью, портативной индукционной системы. Учебная аудитория, в которой обучаются студенты с нарушением слуха, оборудована компьютерной техникой, аудиотехникой, видеотехникой, электронной доской, мультимедийной системой.

При обучении студентов **с нарушениями зрениями** предусмотрено использование в лекционных и учебных аудиториях возможности просмотра удаленных объектов (например, текста на доске или слайда на экране) при помощи видеоувеличителей для удаленного просмотра.

При обучении студентов **с нарушениями опорно-двигательного аппарата** используются альтернативные устройства ввода информации и другие технические средства приема/передачи учебной информации в доступных формах для студентов с нарушениями опорно-двигательного аппарата, мобильной системы обучения для людей с инвалидностью.

#### **14. ФОНД ОЦЕНОЧНЫХСРЕДСТВ**

#### **14.1. Основные требования к фонду оценочных средств и методические рекомендации**

Фонд оценочных средств и типовые контрольные задания, используемые для оценки сформированности и освоения закрепленных за дисциплиной компетенций при проведении текущей, промежуточной аттестации по дисциплине приведен в приложении к рабочей программе.

#### **14.2 Требования к фонду оценочных средств для лиц с ограниченными возможностями здоровья**

Для студентов с инвалидностью предусмотрены дополнительные оценочные средства, перечень которых указан в таблице 14.1.

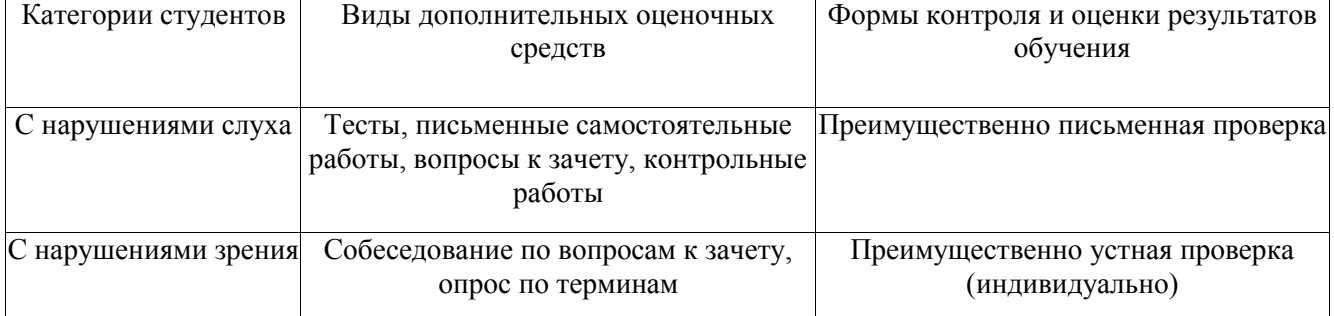

#### **Таблица 14.1 – Дополнительные средства оценивания для студентов с инвалидностью**

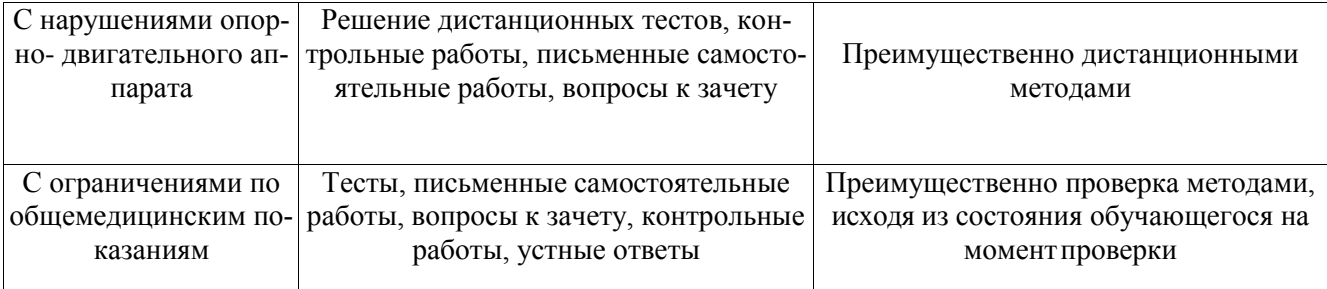

#### **14.3 Методические рекомендации по оценочным средствам для лиц с ограниченными возможностямиздоровья**

Для студентов с ОВЗ предусматривается доступная форма предоставления заданий оценочных средств, а именно:

- в печатной форме;
- в печатной форме с увеличеннымшрифтом;
- в форме электронногодокумента;
- методом чтения ассистентом задания вслух;
- предоставление задания с использованием сурдоперевода.

Студентам с инвалидностью увеличивается время на подготовку ответов на контрольные вопросы. Для таких студентов предусматривается доступная форма предоставления ответов на задания, а именно:

- письменно на бумаге;
- набор ответов на компьютере;
- набор ответов с использованием услугассистента;
- представление ответов устно.

Процедура оценивания результатов обучения инвалидов по дисциплине предусматривает предоставление информации в формах, адаптированных к ограничениям их здоровья и восприятия информации:

#### **Для лиц с нарушениями зрения:**

- в форме электронногодокумента;
- в печатной форме увеличеннымшрифтом.

#### **Для лиц с нарушениями слуха:**

- в форме электронногодокумента;
- в печатной форме.

#### **Для лиц с нарушениями опорно-двигательного аппарата:**

- в форме электронногодокумента;
- в печатной форме.

При необходимости для обучающихся с инвалидностью процедура оценивания результатов обучения может проводиться в несколько этапов.

#### **Приложение к рабочей программе**

Федеральное государственное бюджетное образовательное учреждение высшего образования «ТОМСКИЙ ГОСУДАРСТВЕННЫЙ УНИВЕРСИТЕТ СИСТЕМ УПРАВЛЕНИЯ И РАДИОЭЛЕКТРОНИКИ» (ТУСУР)

> **УТВЕРЖДАЮ Проректор по учебной работе**

\_\_\_\_\_\_\_\_\_\_\_\_\_\_\_\_\_\_\_\_ **П. Е. Троян**  $\ll$   $\gg$  2017 г.

### **ФОНД ОЦЕНОЧНЫХ СРЕДСТВ ПО УЧЕБНОЙ ДИСЦИПЛИНЕ**

#### **ГРАФИЧЕСКИЕ СРЕДСТВА В ЭКОНОМИЧЕСКИХ ИНФОРМАЦИОННЫХ СИСТЕМАХ**

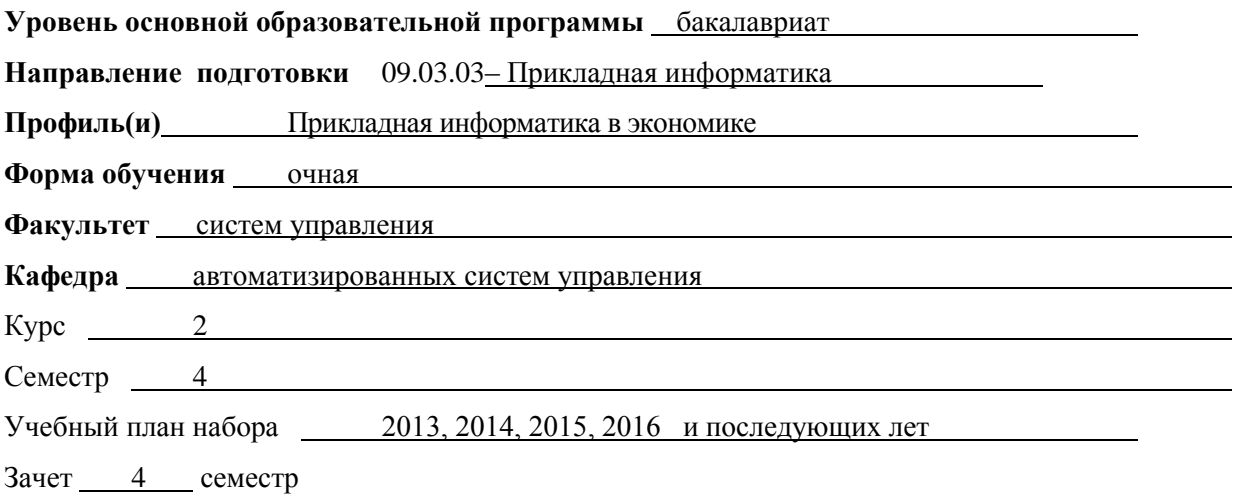

**Томск 2017**

#### **ВВЕЛЕНИЕ** 1.

Фонд оценочных средств (ФОС) является приложением к рабочей программе дисциплины «Графические средства в экономических информационных системах» и представляет собой совокупность контрольно-измерительных материалов (типовые задачи (задания), контрольные работы, тесты и др.) и методов их использования, предназначенных для измерения уровня достижения студентом установленных результатов обучения.

ФОС по дисциплине (практике) используется при проведении текущего контроля успеваемости и промежуточной аттестации студентов.

Перечень закрепленных за дисциплиной «Графические средства в экономических информационных системах» компетенций приведен в таблице 1.

| Формулировка<br>компетенции                                                                                                 | Этапы формирования компетенции                                                                                                    |  |  |
|----------------------------------------------------------------------------------------------------|----------------------------------------------------------------------------------------------------|--|--|
| Способность раз-<br>рабатывать, внед-<br>рять и адаптиро-<br>вать прикладное<br>программное<br>обеспечение                  | Знает:<br>- основные функциональных возможности современных графических<br>систем;<br>устройства и режимы диалога;<br>парадигмы и принципы взаимодействия человека с компьютерной<br>средой.<br>Умеет:<br>разрабатывать взаимодействие пользователя с компьютерной средой<br>в заданной проблемной области;                                                                                                    |  |  |
|                                                                                                    | адаптировать и внедрять программы поддержки пользовательских<br>интерфейсов;<br>- организовать диалог в графических системах;<br>Владеет:<br>- способностью разрабатывать и внедрять современные графические и<br>программные средства, связанные с обработкой изображения.                                                                                                    |  |  |
| Способность про-<br>граммировать<br>приложения и со-<br>здавать про-<br>граммные прото-<br>типы решения<br>прикладных задач | Знает:<br>парадигму и основные концепции развития компьютерных графиче-<br>ских технологий;<br>- основные функциональных возможности современных графических<br>систем;<br>- принципы взаимодействия человека с компьютерной средой.<br>Умеет:<br>программировать приложения взаимодействие пользователя с ком-<br>пьютерной средой в заданной проблемной области;<br>создать программные прототипы решения прикладных разработки<br>пользовательских интерфейсов;<br>- организовать диалог в графических системах.<br>Владеет:<br>навыками создания современных графических и программных<br>средств, связанными с обработкой изображения. |  |  |
|                                                                                                    |                                                                                                    |  |  |

Таблица 1 - Перечень закрепленных за дисциплиной компетенций

#### РЕАЛИЗАЦИЯ КОМПЕТЕНЦИЙ  $2.$

#### $2.1$ Компетенция ПК-2

ПК-2: способность решать стандартные задачи профессиональной деятельности на основе информационной и библиографической культуры с применением информационно-коммуникационных технологий и с учетом основных требований информационной безопасности

Для формирования компетенции необходимо осуществить ряд этапов. Этапы формирования компетенции, применяемые для этого виды занятий и используемые средства оценивания, представлены в таблице 2.

Таблица 2 - Этапы формирования компетенции и используемые средства оценивания

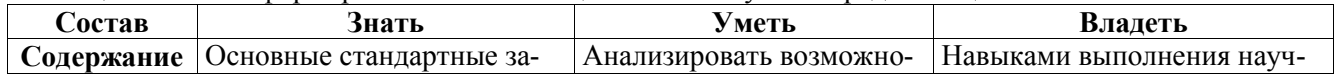

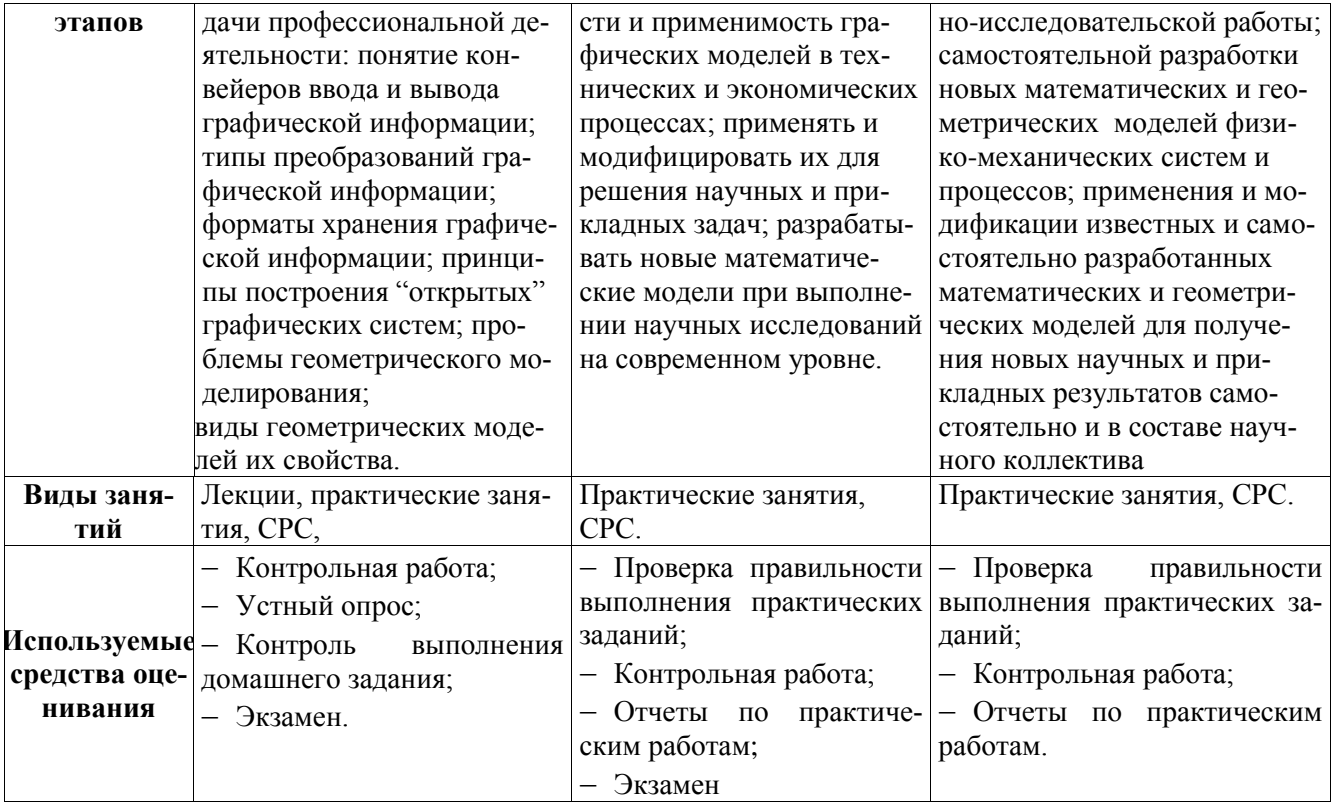

Общие характеристики показателей и критериев оценивания компетенции на всех этапах приведены в таблице 3.

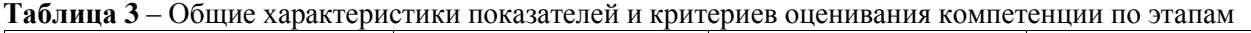

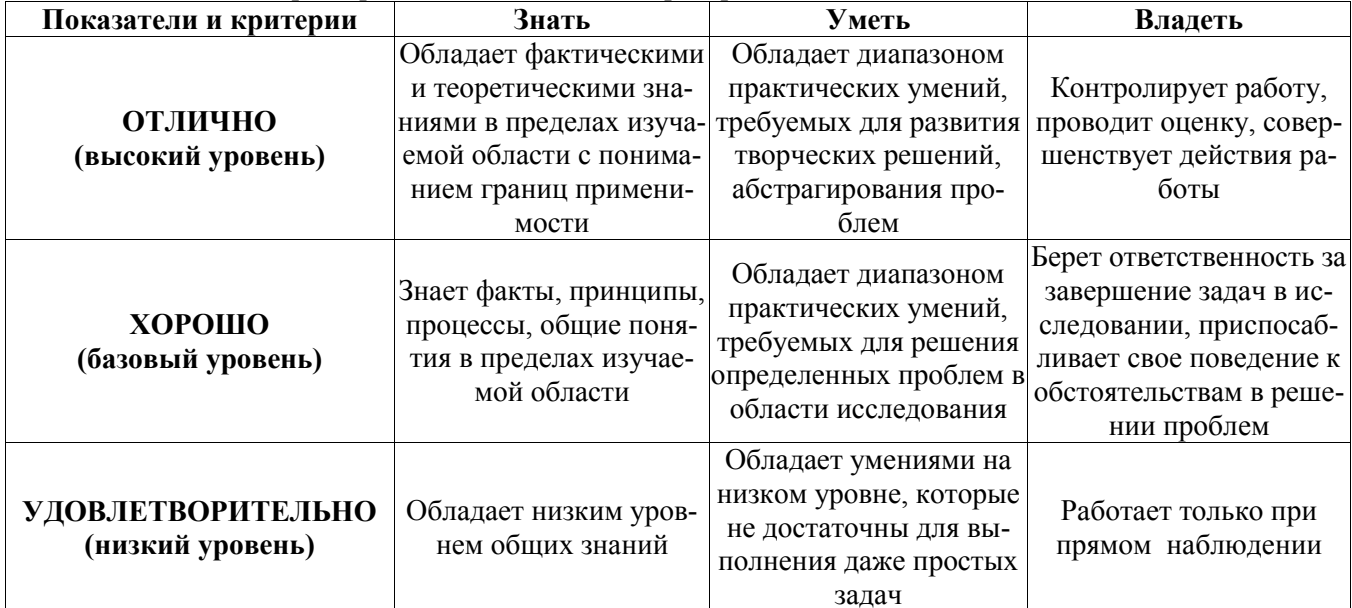

Формулировка показателей и критериев оценивания данной компетенции приведена в таблице 4.

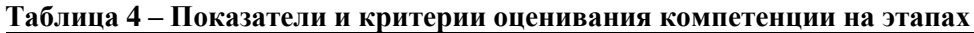

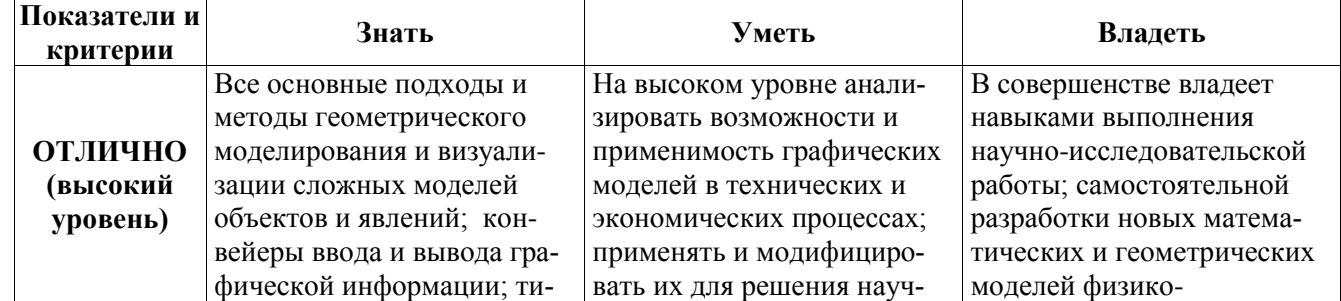

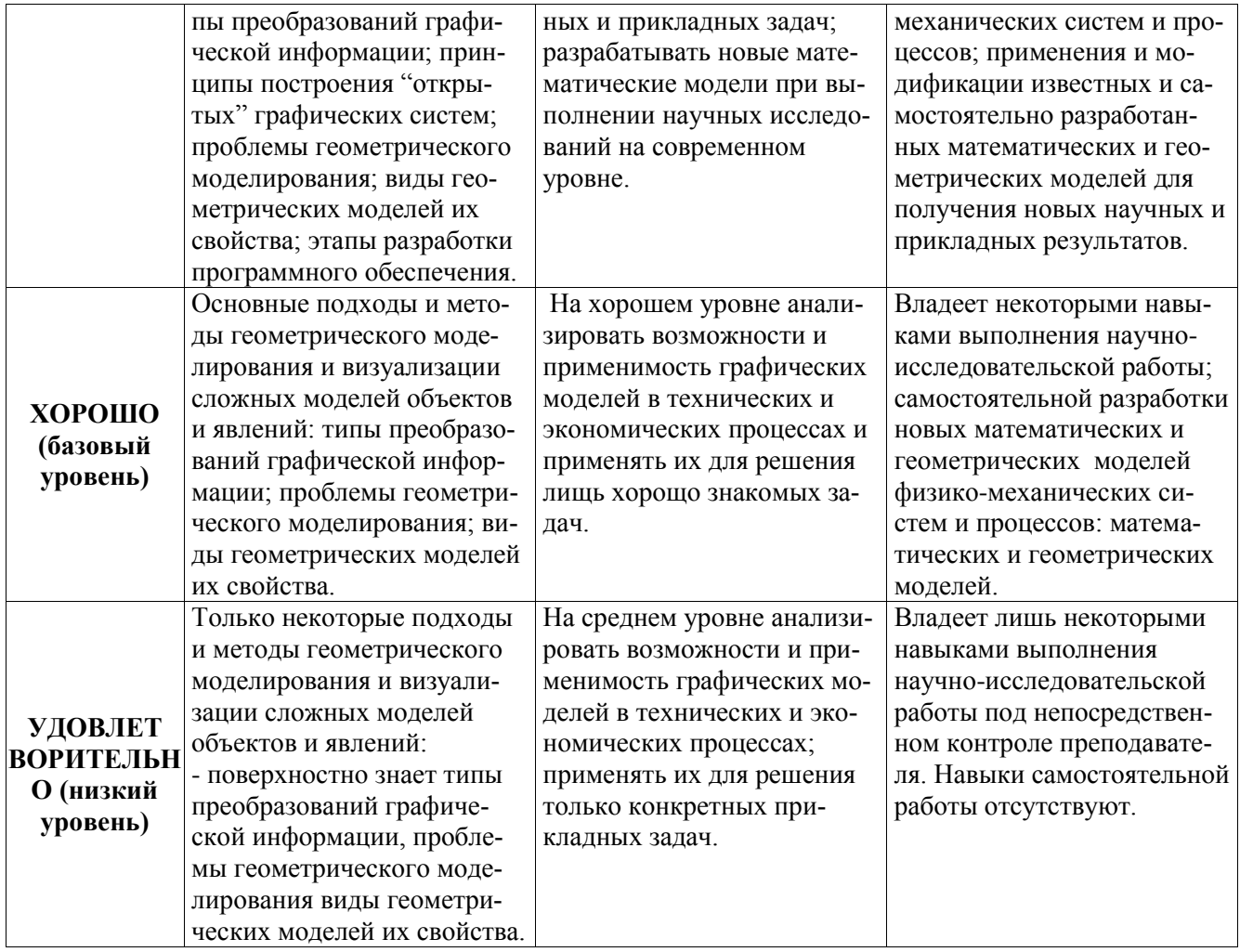

#### $2.2$ Компетенция ПК-8

ПК-8: Способность программировать приложения и создавать программные прототипы решения прикладных задач.

Для формирования компетенции необходимо осуществить ряд этапов. Этапы формирования компетенции, применяемые для этого виды занятий и используемые средства оценивания, представлены в таблице 5.

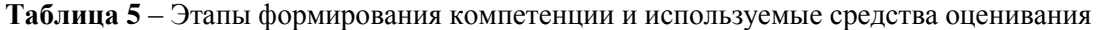

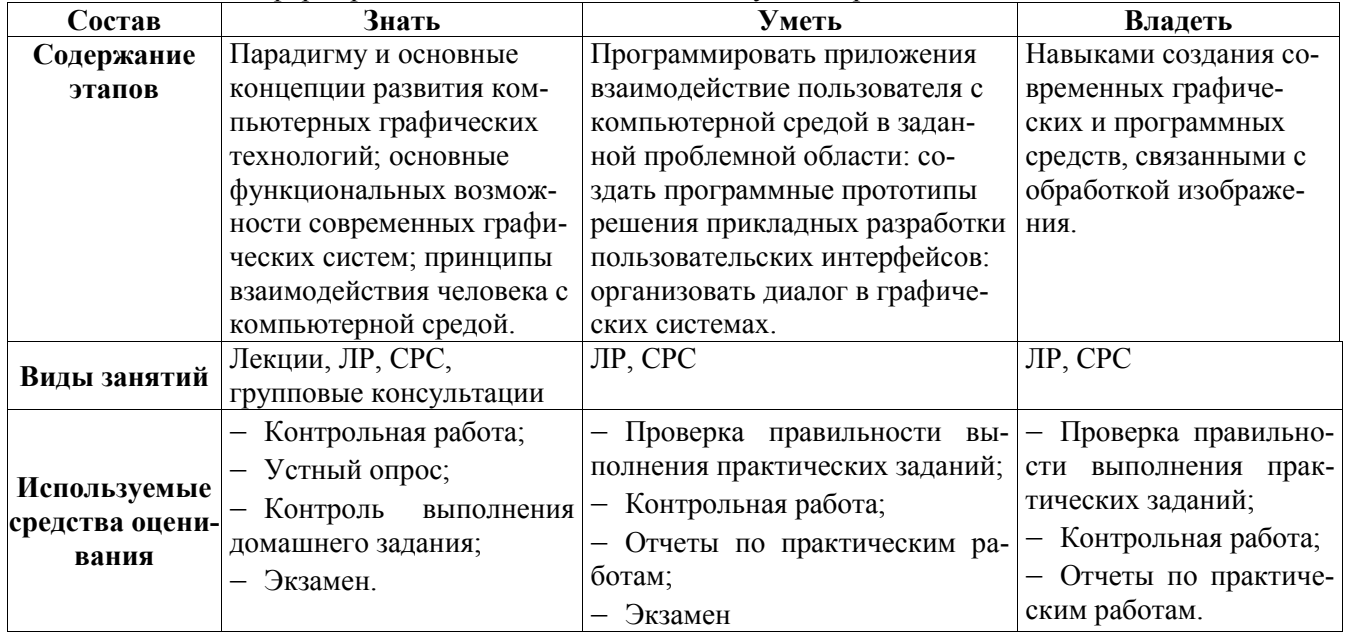

Общие характеристики показателей и критериев оценивания компетенции на всех этапах приведены в таблице 3.

Формулировка показателей и критериев оценивания данной компетенции приведена в таблице 6.

| Показатели и<br>критерии          | Знать                      | Уметь                      | Владеть                 |
|-----------------------------------|----------------------------|----------------------------|-------------------------|
|                                   | Отлично парадигму и все    | На высоком уровне про-     | В совершенстве владеть  |
|                                   | основные концепции разви-  | граммировать приложения    | навыками создания со-   |
|                                   | тия компьютерных графиче-  | взаимодействие пользова-   | временных графических   |
| ОТЛИЧНО<br>(высокий уро-<br>вень) | ских технологий; на высо-  | теля с компьютерной сре-   | и программных средств,  |
|                                   | ком уровне все основные    | дой в заданной проблем-    | связанными с обработкой |
|                                   | функциональные возможно-   | ной области: создавать со- | изображения.            |
|                                   | сти современных графиче-   | временные программные      |                         |
|                                   | ских систем; принципы вза- | прототипы решения при-     |                         |
|                                   | имодействия человека с     | кладных разработок поль-   |                         |
|                                   | компьютерной средой.       | зовательских интерфейсов:  |                         |
|                                   |                            | организовать диалог в      |                         |
|                                   |                            | графических системах.      |                         |
|                                   | На хорошем уровне все ос-  | На среднем уровне про-     | Владеет некоторыми      |
|                                   | новные концепции развития  | граммировать приложения    | навыками создания со-   |
|                                   | компьютерных графических   | взаимодействие пользова-   | временных графических   |
|                                   | технологий; основные       | теля с компьютерной сре-   | и программных средств,  |
| ХОРОШО                            | функциональных возможно-   | дой в заданной проблем-    | связанными с обработкой |
| (базовый уровень)                 | сти современных графиче-   | ной области: создавать     | изображения.            |
|                                   | ских систем; принципы вза- | программные прототипы      |                         |
|                                   | имодействия человека с     | решения прикладных раз-    |                         |
|                                   | компьютерной средой.       | работки пользовательских   |                         |
|                                   |                            | интерфейсов.               |                         |
|                                   | Только некоторые основные  | Очень слабо анализиро-     | Владеет лишь некоторы-  |
|                                   | концепции развития компь-  | вать возможности и при-    | ми ограниченными навы-  |
|                                   | ютерных графических тех-   | менимость графических      | ками создания графиче-  |
| УДОВЛЕТВО-                        | нологий; функциональные    | моделей в технических и    | ских и программных      |
| <b>РИТЕЛЬНО</b>                   | возможности современных    | экономических процессах;   | средств, связанными с   |
| (низкий уровень)                  | графических систем.        | ограниченно применять их   | обработкой изображения  |
|                                   |                            | для решения лишь при-      | при непосредственном    |
|                                   |                            | кладных задач.             | наблюдении преподава-   |
|                                   |                            |                            | теля.                   |

Таблица 6 - Показатели и критерии оценивания компетенции на этапах

#### ТИПОВЫЕ КОНТРОЛЬНЫЕ ЗАДАНИЯ  $3.$

Для реализации вышеперечисленных задач обучения используются следующие материалы: типовые контрольные задания или иные материалы, необходимые для оценки знаний, умений, навыков и (или) опыта деятельности, характеризующих этапы формирования компетенций в процессе освоения образовательной программы, в составе, приведенном ниже.

#### $3.1$ Темы практических занятий

- 1. Работа с графическими примитивами.
- 2. Геометрические преобразования изображений: перенос, масштабирование, поворот.
- 3. Построение каркасных и сплошных моделей объектов
- 4. Матричные композиции изображений
- 5. Выполнение индивидуальных заданий, с использованием графического редактора Fotoshop.
- 6. Выполнение индивидуальных заданий, с использованием графического редактора Corel Xara.
- 7. Выполнение индивидуальных заданий, с использованием графического редактора Lightwave 3D.

#### $3.2$ Пример типовых вопросов по тестам

- $1<sup>1</sup>$ История и тенденции развития компьютерной графики (КГ) и интерактивных графических систем (ГС).
- $2.$ Классификация графических систем.

- 3. Роль графических систем в экономике, делопроизводстве, автоматизированном проектировании, моделировании систем, и т.д.
- 4. Графические системы на персональных компьютерах.
- 5. Аппаратная база и способы взаимодействия пользователя с компьютером.
- 6. Устройства ввода-вывода графической информации.
- 7. Текстовый и графический режимы.
- 8. Эргономика при работе пользователя в компьютерной среде.
- 9. Управление процессами документооборот.
- 10. Компьютерный дизайн.
- 11. Работа с цветом.
- 12. Системы автоматизации научных исследований в области экономики и других областях знаний.
- 13. Организация доступа к информации, использование средств телекоммуникаций.
- 14. Развивающие и деловые игры.
- 15. Подготовка документов.
- 16. Исследование имитационных и поведенческих моделей с графическими системами.
- 17. Интерактивные устройства ввода-вывода графической информации.
- 18. Типы и функции браузеров.
- 19. Поведение в виртуальной среде.
- 20. Виртуальные многопользовательские среды.
- 21. Базовые программные средства компьютерной графики.
- 22. Графические библиотеки и их использование.
- 23. Средства графического диалога и синтеза.
- 24. Проектирование графических интерфейсов.
- 25. Распознавание текстов.

#### **3.3 Домашние индивидуальные задания по теме**

- 1. Геометрические преобразования изображений, двумерный и трехмерный случай.
- 2. Композиция матричных преобразований.
- 3. Метрические и позиционные задачи.
- 4. Построение реалистических изображений.
- 5. Проектирование графических интерфейсов.

### **3.4 Темы для самостоятельной работы**

- 1. Компьютерный дизайн, работа с цветом.
- 2. Изучение графических редакторов инженерной графики COMPAS 3D, Inventor, Auto Desk.
- 3. Изучение графических редакторов компьютерной графики GIMP, Lightwave 3D, Corel Xara.
- 4. Особенности использования графических систем при синтезе и редактировании изображений.
- 5. Принципы проектирование интерфейсов пользователя в компьютерной графике.

### **3.5 Вопросы для подготовки к теоретическому зачету (для студентов, которые не выполнили все практические работы и индивидуальные задания)**

#### **по дисциплине «Графические средства в экономических информационных системах»**

- 1. История и тенденции развития компьютерной графики (КГ) и интерактивных графических систем (ГС).
- 2. Классификация графических систем.
- 3. Роль графических систем в экономике, делопроизводстве, автоматизированном проектировании, моделировании систем, и т.д.
- 4. Графические системы на персональных компьютерах.
- 5. Аппаратная база и способы взаимодействия пользователя с компьютером.
- 6. Устройства ввода-вывода графической информации.
- 7. Текстовый и графический режимы.
- 8. Гипертекст, печать и сканирование.
- 9. Управление памятью.
- 10. Устройства позиционирования и указания, моделирование визуальной среды, мультимедиа и распознавание речи и визуальных образов.
- 11. Модели взаимодействия, фреймы и окна, уровень абстракции и стили взаимодействия, контекст и протоколы взаимодействия.
- 12. Эргономика при работе пользователя в компьютерной среде.

- 13. Управление процессами документооборот.
- 14. Управление системами и обучение.
- 15. Базы данных справочные системы, хранилища данных.
- 16. Электронные библиотеки.
- 17. Объектно-ориентированные среды.
- 18. Компьютерный дизайн.
- 19. Работа с цветом, законы Грассмана.
- 20. Пространственные цветовые модели.
- 21. Имитационное и математическое моделирование.
- 22. Системы автоматизации научных исследований в области экономики и других областях знаний.
- 23. Организация доступа к информации, использование средств телекоммуникаций.
- 24. Развивающие и деловые игры.
- 25. Подготовка документов.
- 26. Управление процессами.
- 27. Проектирование систем и программных продуктов.
- 28. Исследование имитационных и поведенческих моделей с графическими системами.
- 29. Интерактивные устройства ввода-вывода графической информации.
- 30. Диалоговые устройства.
- 31. Интерактивные графические методы.
- 32. Графические редакторы.
- 33. Работа с фреймами и мультидоступ.
- 34. Язык виртуальной реальности (VRML).
- 35. Типы и функции браузеров.
- 36. Поведение в виртуальной среде.
- 37. Виртуальные многопользовательские среды.
- 38. Базовые программные средства компьютерной графики.
- 39. Графические библиотеки и их использование.
- 40. Модели, описание изображений и интерактивность.
- 41. Моделирование и иерархия объектов.
- 42. Средства графического диалога и синтеза.
- 43. Проектирование графических интерфейсов.
- 44. Мультимедиа среды.
- 45. Речевой интерфейс.
- 46. Звуковые сигналы,
- 47. Распознавание текстов.
- 48. Анимация и видеофрагменты.
- 49. Распознавание жестов.
- 50. Компьютерное зрение.

#### **4. МЕТОДИЧЕСКИЕ МАТЕРИАЛЫ**

Для обеспечения процесса обучения и решения задач обучения используются следующие материалы, определяющие процедуры оценивания знаний, умений, навыков и (или) опыта деятельности, характеризующих этапы формирования компетенций, в составе:

1. Учебное пособие по дисциплине «Графические средства в экономических информационных системах» приведено в рабочей программе в разделе 12.3 [1].

 Люкшин Б.А. Компьютерная графика : Учебное пособие [Электронный ресурс]/ Люкшин Б.А. – Томск : ТУСУР, 2012.– 127 с. – Режим доступа: <https://edu.tusur.ru/training/publications/1864>

2. Методические указания по самостоятельной и индивидуальной работе студентов всех форм обучения приведены в рабочей программе в разделе 12.3 [2].

1. Шатлов К.Г., Шелестов А.А., Немеров А.А. Компьютерная графика. Лабораторный практикум. – Томск: ТУСУР, 2012. – 34 с. – [Электронный ресурс]. – Режим доступа: [http://asu.tusur.ru/learning/spec080801/d39a/s080801\\_d39a\\_labs.doc](http://asu.tusur.ru/learning/spec080801/d39a/s080801_d39a_labs.doc)

2. Гришаева Н.Ю. Инженерная и компьютерная графика: Учебно-методическое пособие [Электронный ресурс]/ Гришаева Н.Ю, Бочкарёва С.А. – Томск: ТУСУР, 2013. – 148 с. – Режим доступа:<https://edu.tusur.ru/training/publications/3535>

3. Компьютерная графика: Методические рекомендации по выполнению самостоятельной работы по дисциплине для студентов специальности 231000.62 «Программная инженерия» / Перемитина Т. О. – 2012. 10 с. − [Электронный ресурс]. – Режим доступа: <https://edu.tusur.ru/training/publications/5612>